## CenTrak Server & Network Requirements

# CENTRAK®

### Connect Core™ High Availability Linux Server

#### Supported Operating Systems

Ubuntu 20.04 LTS

#### Minimum Hardware Requirements

Servers can be a Virtual Machine (recommended) or Physical Server.

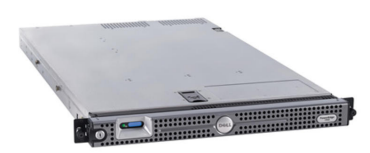

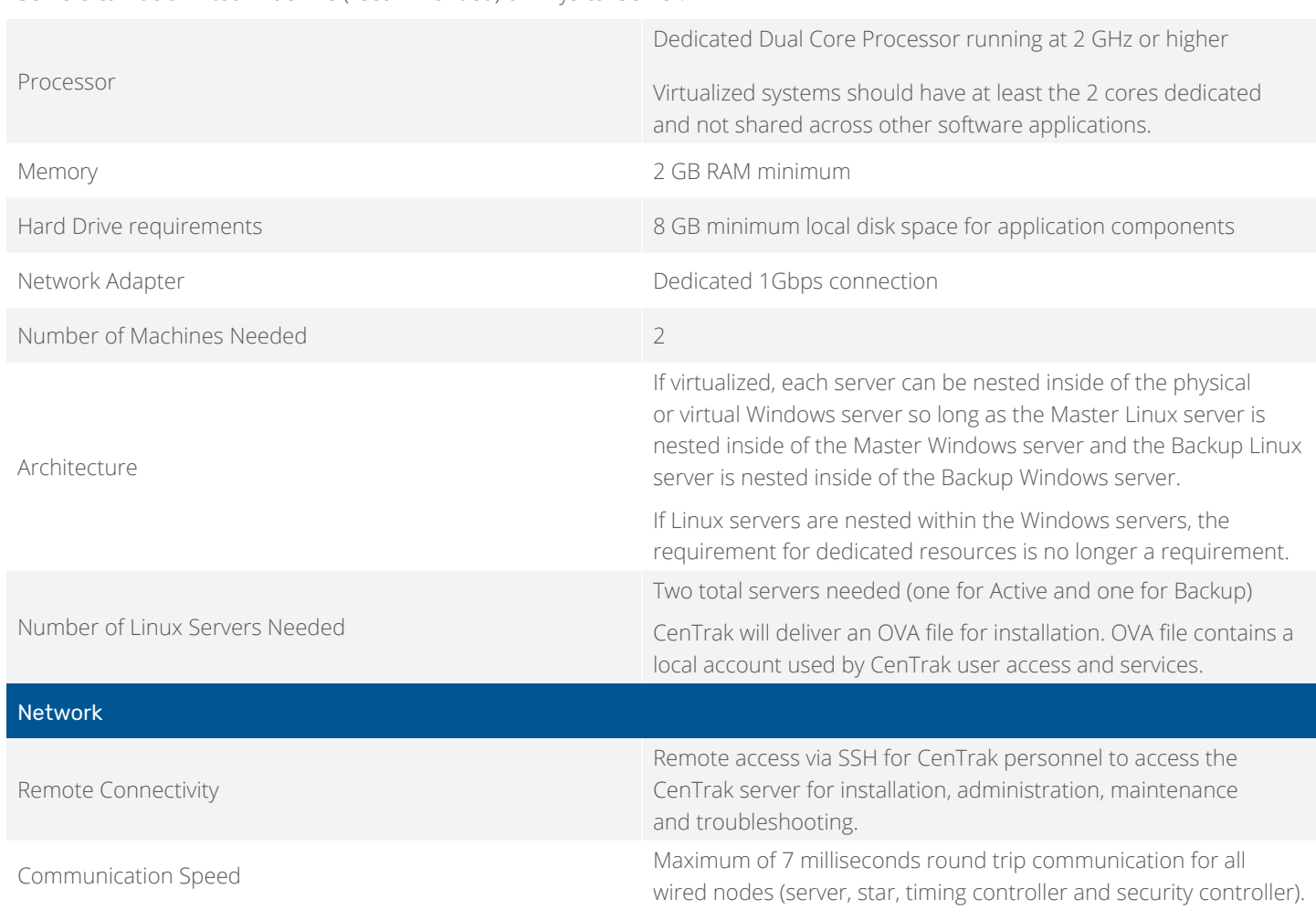

CenTrak products do not support our RTLS Platform Software to be used over public internet connections, due to uncontrollable latency issues. CenTrak Real-Time Locating should always meet the timing constraints of our system specifications over averaged time, not single point tests, which is typically not possible outside of private networks.

CENTRAK®

#### Internet Protocol Addressing

IP Addresses

Static

Linux Servers (Master & Backup), Floating Virtual IP (for VRRP)

Windows Server IP addresses, Linux Serer IP Addresses, and the Virtual IP Address must be within same subnet.

#### Port Configuration

The following Ports need to be opened for the Linux Servers.

![](_page_1_Picture_97.jpeg)

CENTRAK®

#### Network Security Configuration

![](_page_2_Picture_181.jpeg)

should support authentication headers.  $\checkmark$  gms.centrak.com - Ports 80, 443 (TCP)

 $\checkmark$  gmsdata.centrak.com - Ports 80, 443 (TCP)

 $\checkmark$  gmsrtdata.centrak.com - Port 10309 (TCP)

 $\checkmark$  api.centrak.com - Port 443 (TCP)